## Deadlock

Kenneth M. Anderson University of Colorado, Boulder CSCI 5828 — Lecture 20 — 03/19/2009

© University of Colorado, 2009

## Credit Where Credit is Due

The remainder of the slides in this presentation were created by Magee and Kramer for Chapter 6 of the Concurrency textbook

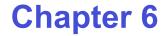

# Deadlock

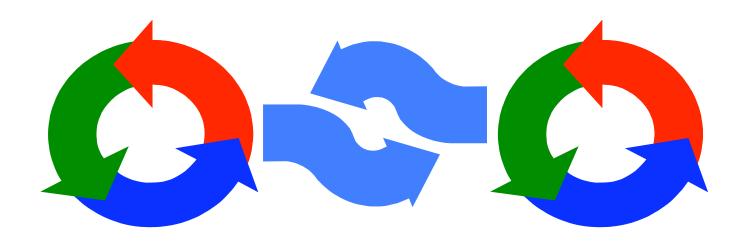

Concurrency: Deadlock

©Magee/Kramer 2<sup>nd</sup> Edition

#### Deadlock

**Concepts**: system deadlock: no further progress four necessary & sufficient conditions

Models: deadlock - no eligible actions

Practice: blocked threads

Aim: deadlock avoidance - to design systems where deadlock cannot occur.

## **Deadlock: four necessary and sufficient conditions**

## Serially reusable resources:

the processes involved shared resources which they use under mutual exclusion.

## Incremental acquisition:

processes hold on to resources already allocated to them while waiting to acquire additional resources.

## No pre-emption:

once acquired by a process, resources cannot be pre-empted (forcibly withdrawn) but are only released voluntarily.

## Wait-for cycle:

a circular chain (or cycle) of processes exists such that each process holds a resource which its successor in the cycle is waiting to acquire.

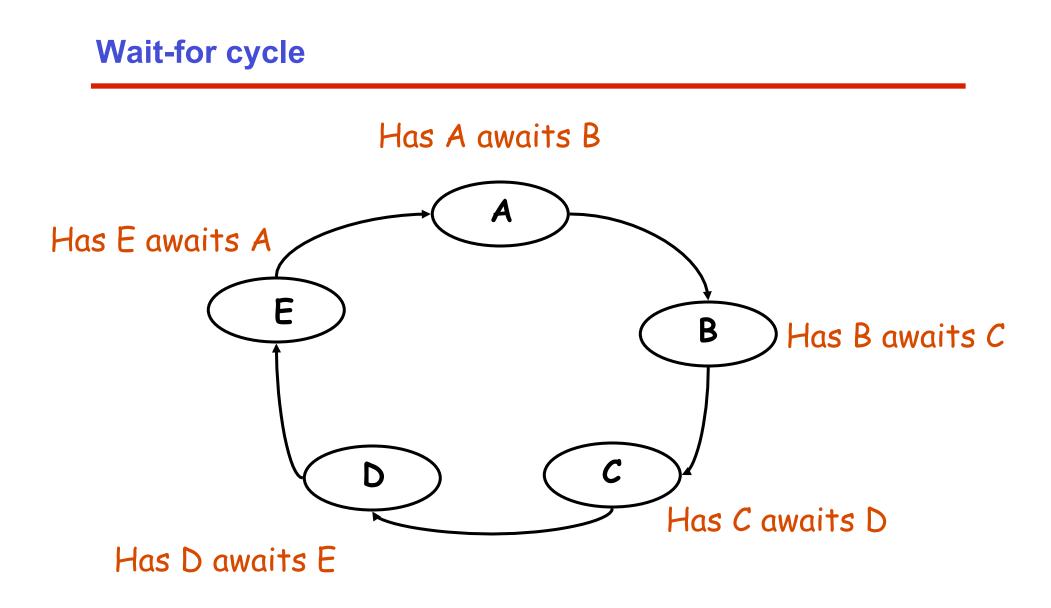

Concurrency: Deadlock

©Magee/Kramer 2<sup>nd</sup> Edition

6

## 6.1 Deadlock analysis - primitive processes

- Ideadlocked state is one with no outgoing transitions
- In FSP: STOP process

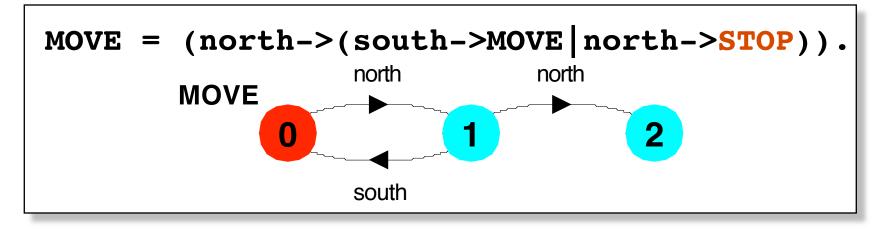

animation to produce a trace.

```
    analysis using LTSA: Trace to DEADLOCK:
    (shortest trace to STOP)
    Concurrency: Deadlock
```

7

## deadlock analysis - parallel composition

 in systems, deadlock may arise from the parallel composition of interacting processes.

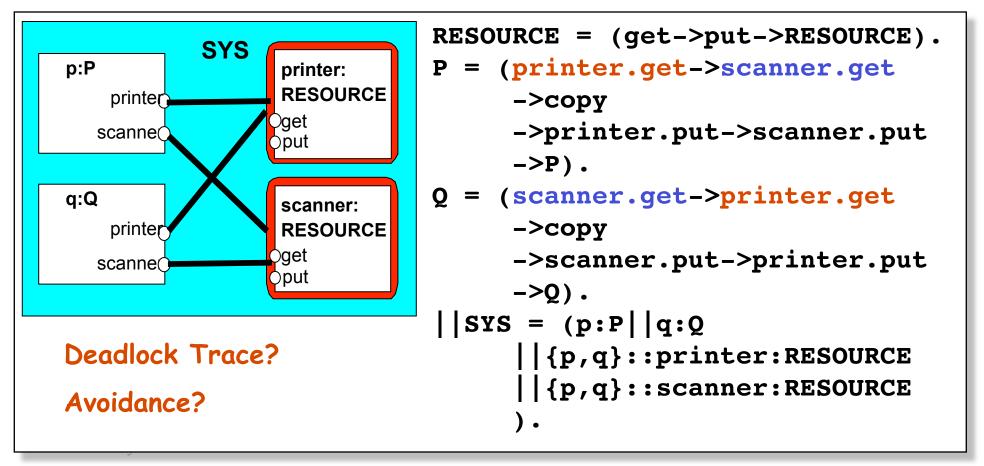

## deadlock analysis - avoidance

• acquire resources in the same order?

Timeout:

Deadlock? Progress?

## 6.2 Dining Philosophers

Five philosophers sit around a circular table. Each philosopher spends his life alternately thinking and eating. In the centre of the table is a large bowl of spaghetti. A philosopher needs two forks to eat a helping of spaghetti.

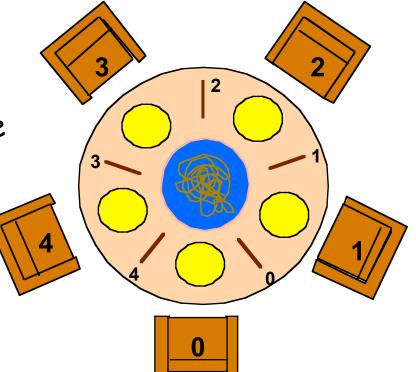

One fork is placed between each pair of philosophers and they agree that each will only use the fork to his immediate right and left.

#### **Dining Philosophers - model structure diagram**

Each FORK is a shared resource with actions get and put.

When hungry, each PHIL must first get his right and left forks before he can start eating.

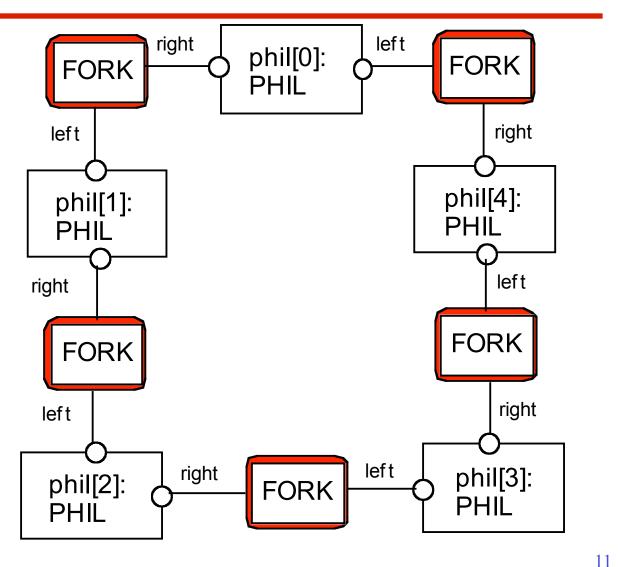

Concurrency: Deadlock

©Magee/Kramer 2<sup>nd</sup> Edition

#### **Dining Philosophers - model**

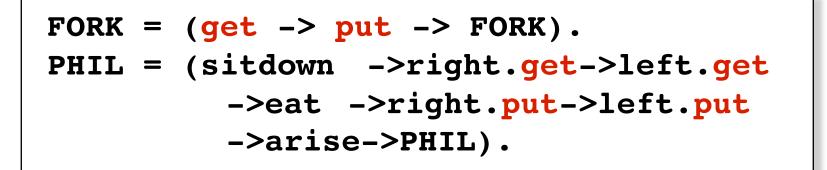

Table of philosophers:

```
||DINERS(N=5)= forall [i:0..N-1]
   (phil[i]:PHIL ||
   {phil[i].left,phil[((i-1)+N)%N].right}::FORK
   ).
```

## Can this system deadlock?

Concurrency: Deadlock

©Magee/Kramer 2<sup>nd</sup> Edition

12

#### **Dining Philosophers - model analysis**

Trace to DEADLOCK: phil.0.sitdown phil.0.right.get phil.1.sitdown phil.1.right.get phil.2.sitdown phil.2.right.get phil.3.sitdown phil.3.right.get phil.4.sitdown phil.4.right.get

This is the situation where all the philosophers become hungry at the same time, sit down at the table and each philosopher picks up the fork to his right.

The system can make no further progress since each philosopher is waiting for a fork held by his neighbor i.e. a *wait-for cycle* exists!

## **Dining Philosophers**

Deadlock is easily detected in our model.

How easy is it to detect a potential deadlock in an implementation?

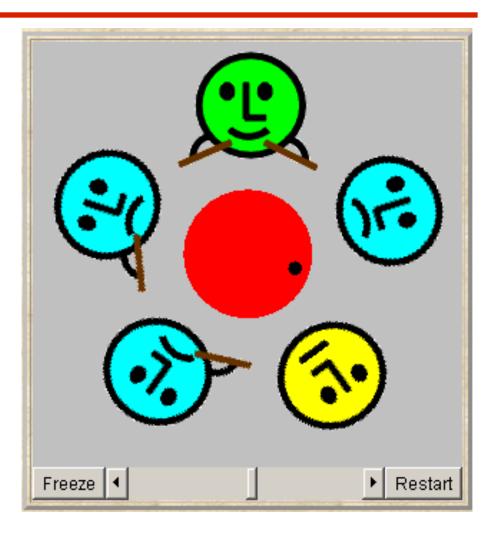

## **Dining Philosophers - implementation in Java**

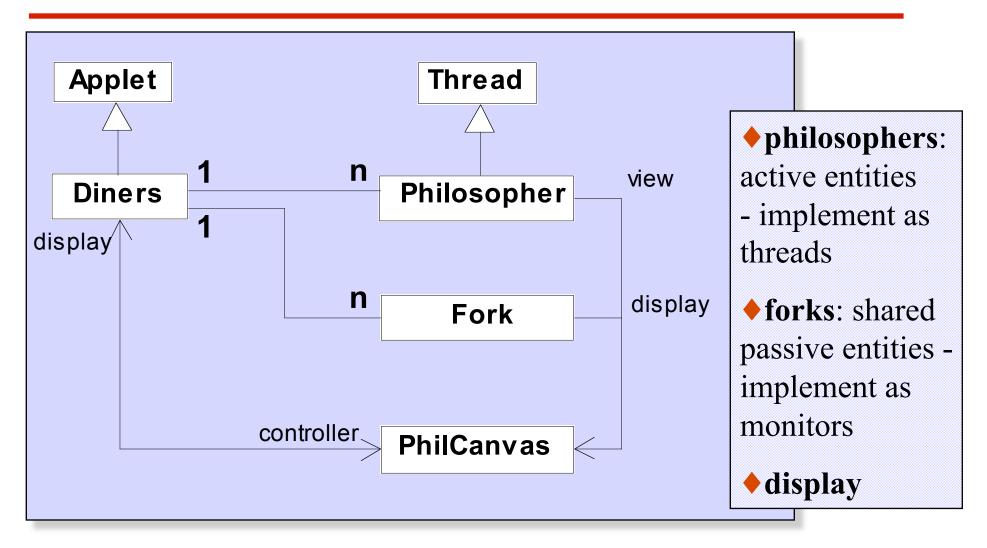

#### **Dining Philosophers - Fork monitor**

```
class Fork {
  private boolean taken=false;
  private PhilCanvas display;
  private int identity;
  Fork(PhilCanvas disp, int id)
    { display = disp; identity = id; }
  synchronized void put() {
    taken=false;
    display.setFork(identity,taken);
    notify();
  }
  synchronized void get()
     throws java.lang.InterruptedException {
    while (taken) wait();
    taken=true;
    display.setFork(identity,taken);
```

taken

fork

encodes the

state of the

#### **Dining Philosophers - Philosopher implementation**

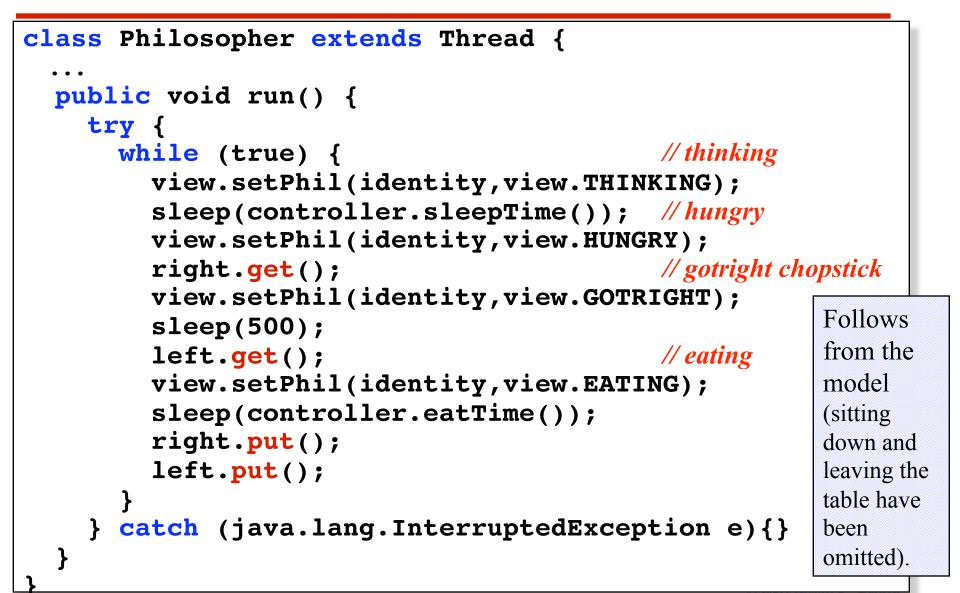

## **Dining Philosophers - implementation in Java**

```
Code to create the philosopher threads and fork monitors:
```

```
for (int i =0; i<N; ++i) {
   fork[i] = new Fork(display,i);
}
for (int i =0; i<N; ++i){
   phil[i] = new Philosopher
                    (this,i,fork[(i-1+N)%N],fork[i]);
   phil[i].start();
}</pre>
```

## **Dining Philosophers**

To ensure deadlock occurs eventually, the slider control may be moved to the left. This reduces the time each philosopher spends thinking and eating.

This "speedup" increases the probability of deadlock occurring.

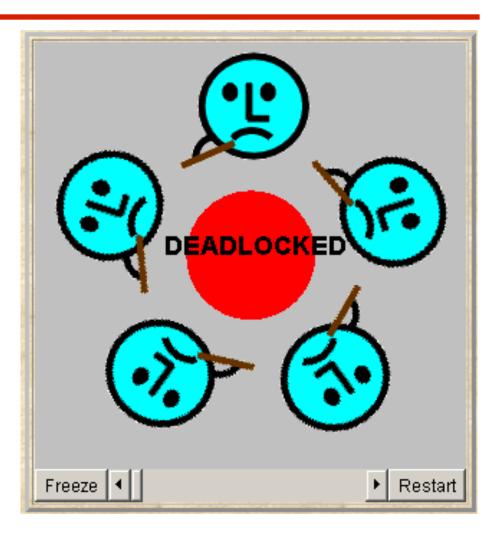

## **Deadlock-free Philosophers**

Deadlock can be avoided by ensuring that a wait-for cycle

cannot exist. *How?* Introduce an *asymmetry* into our definition of philosophers.

Use the identity I of a philosopher to make even numbered philosophers get their left forks first, odd their right first.

Other strategies?

PHIL(I=0)(when (1%2==0) sitdown = ->left.get->right.get ->eat ->left.put->right.put ->arise->PHIL when (I%2==1) sitdown ->right.get->left.get ->eat ->left.put->right.put ->arise->PHIL ).

## Maze example - shortest path to "deadlock"

We can exploit the shortest path trace produced by the deadlock detection mechanism of *LTSA* to find the shortest path out of a maze to the **STOP** process!

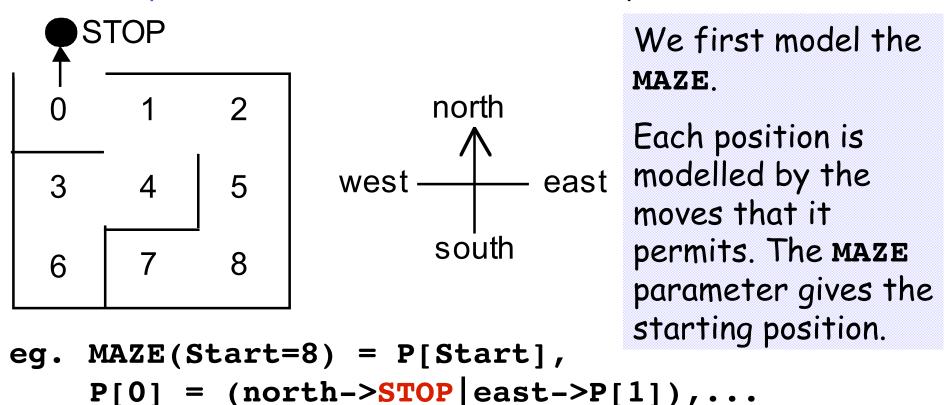

#### Maze example - shortest path to "deadlock"

||GETOUT = MAZE(7).

Shortest path escape trace from position 7 ?

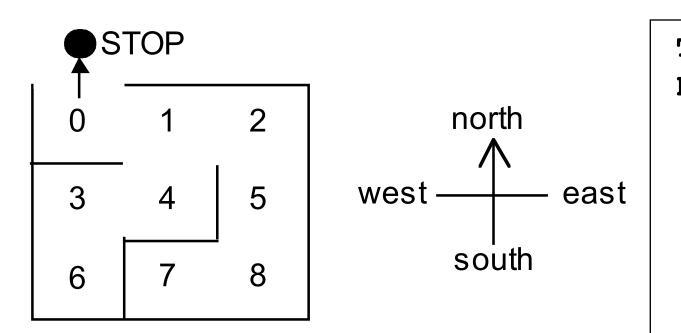

| Trace to  |  |
|-----------|--|
| DEADLOCK: |  |
| east      |  |
| north     |  |
| north     |  |
| west      |  |
| west      |  |
| north     |  |

Concurrency: Deadlock

©Magee/Kramer 2<sup>nd</sup> Edition

#### **Summary**

## Concepts

- deadlock: no futher progress
- four necessary and sufficient conditions:
  - serially reusable resources
  - incremental acquisition
  - no preemption
  - wait-for cycle

Models

Aim:deadlock avoidance to design systems where deadlock cannot occur.

- no eligible actions (analysis gives shortest path trace)
- Practice

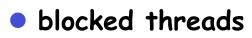